# Willkommen

Hier finden Sie alle wichtigen Informationen zu Ihrer Bezahlkarte.

# Was ändert sich für mich?

- Sie bekommen Ihre (Geld) Leistungen nicht mehr als Bargeld oder Überweisung
- Sie bekommen stattdessen eine kostenlose Bezahlkarte

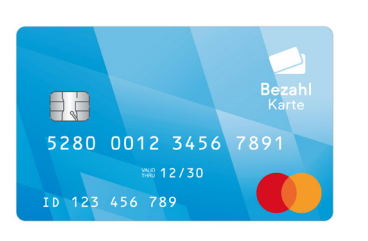

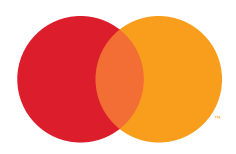

#### Wo kann ich bezahlen?

- In fast allen Geschäften
- Auf das orange / rote Mastercard® Zeichen achten
- Die Karte funktioniert nur in Ihrem zulässigen Aufenthaltsbereich (Postleitzahlen)
- Freischaltung auf weitere Bereiche für Behördentermine möglich

# Wie viel Geld habe ich auf der Karte?

- Auf der Website https://meine.bezahlkarte.eu anmelden
- Geben Sie dazu die Karten ID und die PIN ein (Diese sind auf dem Brief mit der Karte zu finden)
- Nun sehen Sie den Guthabenstand und die Umsätze

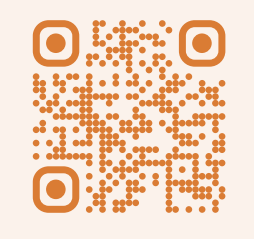

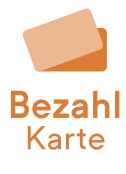

# Wie kann ich bezahlen?

- Karte einstecken oder auflegen / an das Gerät halten
- Falls benötigt: PIN eingeben (PIN auf Brief mit der Karte 4 Ziffern)

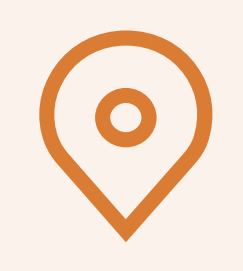

### Was geht nicht?

- Zahlungen außerhalb Ihres zulässigen Aufenthaltsbereichs (Postleitzahlen)
- Gesamtes Guthaben in Bargeld auszahlen lassen
- Im Internet einkaufen (außer ÖPNV)
- Überweisungen an nicht freigegebene Empfänger

# Wie bekomme ich Bargeld?

- Auf der Webseite https://meine.bezahlkarte.eu können Sie Ihr Bargeldlimit einsehen
- Sie können in vielen Geschäften an der Kasse und an Geldautomaten Geld abheben

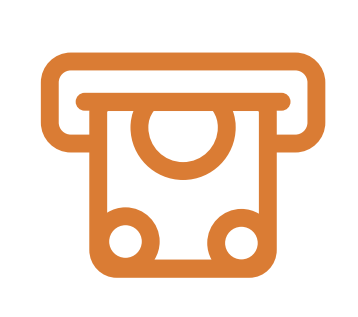

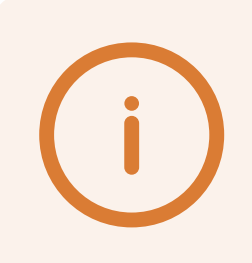

#### Was muss ich beachten?

- Sie tragen die Verantwortung für Ihre Karte
- Bewahren Sie Ihre Karte sorgfältig auf
- Halten Sie Ihre persönliche Geheimzahl (PIN) geheim
- Bei Verlust / Diebstahl oder Ähnlichem: Sperren Sie Ihre Karte unverzüglich
- Bei Vorsatz oder grober Fahrlässigkeit haften Sie

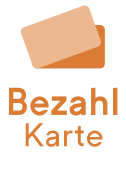

### Was kann ich bei meine.bezahlkarte.eu machen?

- Sie können Ihren Guthabenstand anschauen
- Sehen Sie die komplette Umsatzübersicht ein
- Erhalten Sie eine Übersicht Ihrer Limits und Beschränkungen
- Lesen Sie Informationen zu Ihren Zahlungen & Ablehnungen
- Sperren und Entsperren Sie Ihre Karte selbständig
- Überweisen Sie Geld an freigegebene Empfänger

# Nützliche Informationen

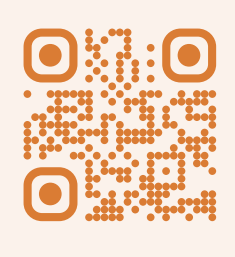

# Gibt es auch eine App?

- Ja, die Nutzung ist auch als App möglich
- QR-Code scannen oder
- Die App Bezahlkarte im Apple App Store oder Google Play Store laden: https://bezahlkarte.eu/app

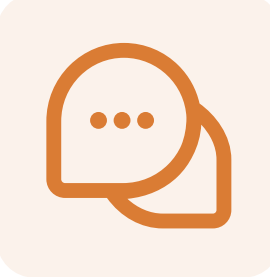

# Wo erhalte ich Hilfe?

- Ein Chatbot in Ihrer Sprache hilft
- Sperren der Karte: telefonische Sperrhotline 116 116 verfügbar in Deutsch und Englisch
- Telefon Chatbot verfügbar unter +49 (0) 8161-9654-300
- Chatbot auf der Webseite unter https://meine.bezahlkarte.eu im Reiter "Support Chat" öffnen

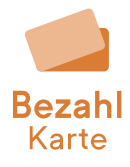